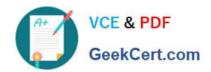

# C9560-505<sup>Q&As</sup>

IBM SmartCloud Control Desk V7.5.1 IT Asset Management Implementation

# Pass IBM C9560-505 Exam with 100% Guarantee

Free Download Real Questions & Answers **PDF** and **VCE** file from:

https://www.geekcert.com/c9560-505.html

100% Passing Guarantee 100% Money Back Assurance

Following Questions and Answers are all new published by IBM Official Exam Center

- Instant Download After Purchase
- 100% Money Back Guarantee
- 365 Days Free Update
- 800,000+ Satisfied Customers

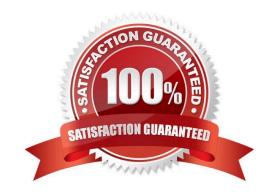

## https://www.geekcert.com/c9560-505.html

2024 Latest geekcert C9560-505 PDF and VCE dumps Download

#### **QUESTION 1**

| At which business    | loval do | Torme and   | Conditions | annly? |
|----------------------|----------|-------------|------------|--------|
| At Millell proliness | ievei uo | Tellis allu | COHUMBIONS | abbiv: |

- A. site
- B. system
- C. company
- D. organization

Correct Answer: D

#### **QUESTION 2**

Which two data sets can be reconciled? (Choose two)

- A. Items and Inventory
- B. Deployed Assets and Items
- C. Assets and Deployed Assets
- D. Assets and Non-Configuration Items

Correct Answer: BC

### **QUESTION 3**

What is an example of when deployed assets should be promoted?

- A. The asset management system is recently installed, and discovered data will be used to create a baseline of authorized asset records.
- B. Spreadsheet files are used to maintain asset information until now and asset data will be imported in the files and create asset records.
- C. Procurement is managed in another system. Integration Framework is used to synchronize the asset records between the two systems.
- D. The procurement process in IBM SmartCloud Control Desk is used for purchasing, receiving, and invoicing. A new asset is created when receiving a purchase order shipment.

Correct Answer: D

### **QUESTION 4**

Items are received into which out-of-the-box location type?

# https://www.geekcert.com/c9560-505.html

2024 Latest geekcert C9560-505 PDF and VCE dumps Download

- A. Inventory
- B. Business
- C. Storeroom
- D. Pre-delivery

Correct Answer: D

### **QUESTION 5**

Failure codes can be used in which two applications? (Choose two)

- A. Assets
- B. Inventory
- C. Locations
- D. item Master
- E. Asset Templates

Correct Answer: AC

C9560-505 Study Guide C9560-505 Exam Questions C9560-505 Braindumps